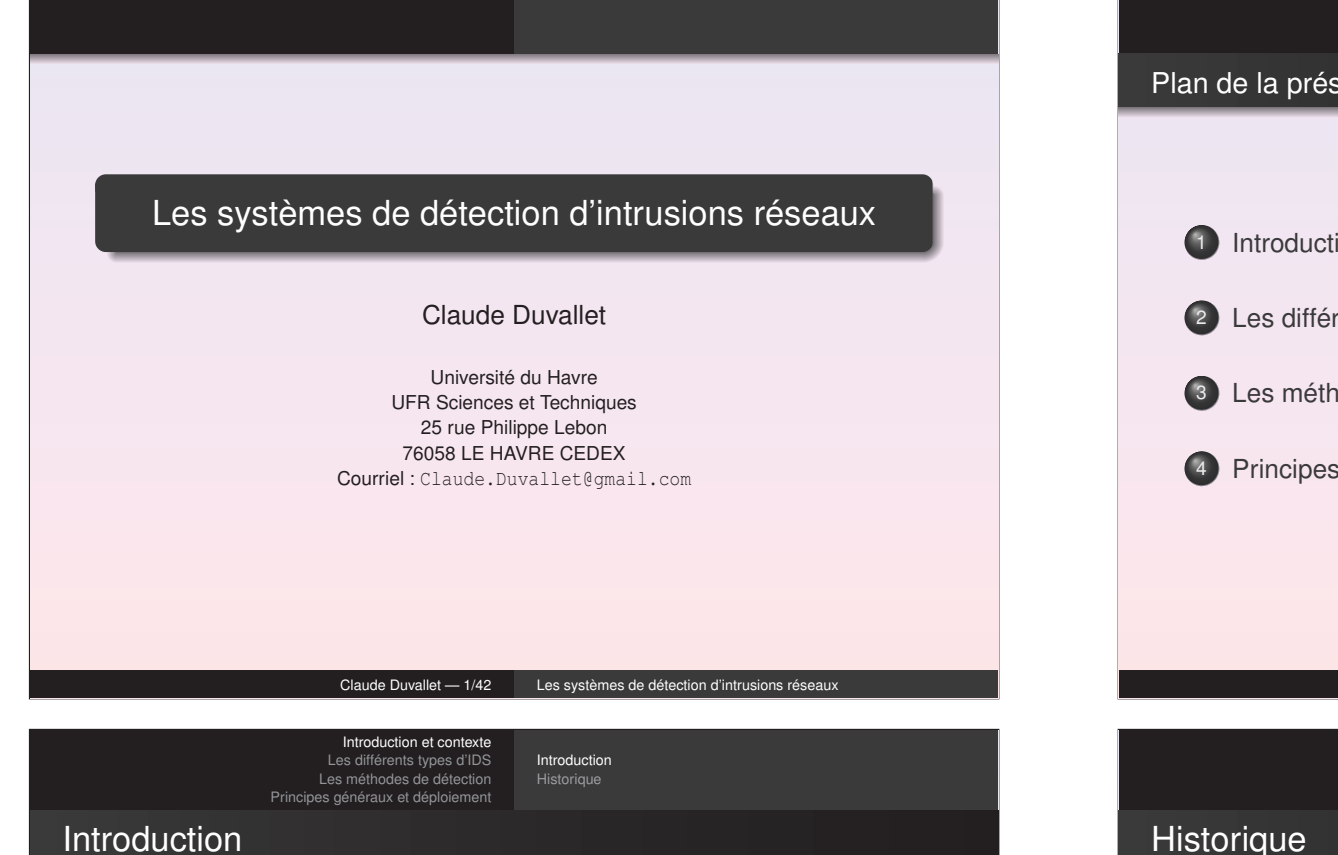

- Détection d'attaques : afin de détecter les attaques que peut subir un système, il est nécessaire de disposer d'un logiciel spécialisé dont le rôle sera de surveiller les données qui transistent sur ce système et qui serait capable de réagir si desdonnées semblent suspectes.
- Les logiciels qui sont les plus à même d'effectuer cette tâche sont les systèmes de détection d'intrusions : les IDS.
- Définition Un système de détection d'intrusions (ou IDS : Intrusion Detection System) est un mécanisme destiné à repérer des activités anormales ou suspectes sur la cible analysée (unréseau ou un hôte). Il permet ainsi d'avoir une action deprévention sur les risques d'intrusions (source : wikipédia).

#### Plan de la présentation

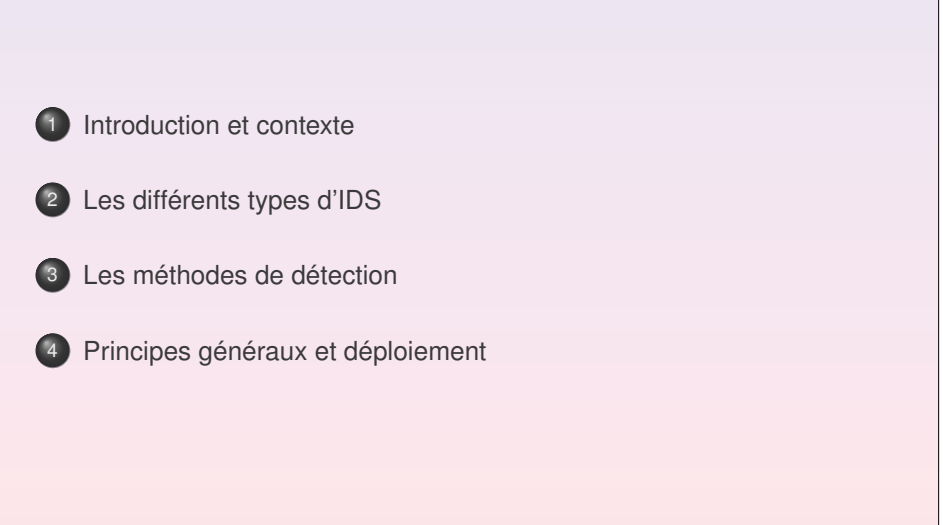

#### Claude Duvallet — 2/42Les systèmes de détection d'intrusions réseaux

Introduction et contexte Les différents types d'IDS Les méthodes de détectionPrincipes généraux et déploiement

Introduction et contexte Les différents types d'IDS Les méthodes de détectionPrincipes généraux et déploiement

> **Introduction** Historique

- Les premiers systèmes de détection d'instrusions ont été initiéspar l'armée américaine puis par des entreprises.
- Plus tard, des projets open-source ont été lancés comme Snort ou Prelude.
- Des produits commerciaux ont aussi vu le jour par le biais d'entreprises spécialisées en sécurité informatique : Internet Security Systems, Symantec, Cisco Systems, ...

Les systèmes de détection d'intrusions Les systèmes de prévention d'intrusionsLes pare-feux

# Les différents types d'IDS

À cause de la diversité des attaques que mettent en œuvre les pirates, la détection d'instrusions doit se faire à plusieurs niveaux. Il existe donc différents types d'IDS :

- Les systèmes de détection d'intrusions (IDS)
- Les systèmes de détection d'intrusions "réseaux" (NIDS)
- Les systèmes de détection d'intrusions de type hôte (HIDS)
- Les systèmes de détection d'intrusions hybrides
- Les systèmes de prévention d'intrusions (IPS)
- Les systèmes de prévention d'intrusions "noyau" (KIDS/KIPS)
- **•** Les pare-feux

Claude Duvallet — 5/42Les systèmes de détection d'intrusions réseaux

tion et conte Les différents types d'IDS Les méthodes de détectionPrincipes généraux et déploiement

Les systèmes de détection d'intrusionsLes pare-feux

Les systèmes de détection d'intrusions "réseaux" (NIDS)

- Objectif : analyser de manière passive les flux en transit sur leréseau et détecter les intrusions en temps réel.
- Un NIDS écoute donc tout le trafic réseau, puis l'analyse et génère des alertes si des paquets semblent dangereux.
- Les NIDS sont les IDS plus intéressants et les plus utiles du fait de l'omniprésence des réseaux dans notre vie quotidienne.

### Les systèmes de détection d'intrusions (IDS)

- Définition : ensemble de composants logiciels et matériels dont lafonction principale est de détecter et d'analyser toute tentatived'effraction (volontaire ou non).
- Fonctions de détection :
	- des techniques de sondage (balayage de ports, fingerprinting),
	- des tentatives de compromission de systèmes,
	- d'activités suspectes internes,
	- des activités virales,
	- ou encore des audits de fichiers journaux (logs).
- Deux notions fondamentales :
	- Faux positifs : une alerte provenant d'un IDS mais qui necorrespond pas à une attaque réelle.
	- Faux négatifs : une intrusion réelle qui <sup>n</sup>'a pas été détectée.

#### Claude Duvallet — 6/42Les systèmes de détection d'intrusions réseaux

ntroduction et contexte Les différents types d'IDS Les méthodes de détection Principes généraux et déploiement Les systèmes de détection d'intrusions Les systèmes de prévention d'intrus Les pare-feux

### Les systèmes de détection d'intrusions de type hôte (HIDS)

- Un HIDS se base sur une unique machine, <sup>n</sup>'analysant cette foisplus le trafic réseau mais l'activité se passant sur cette machine.
- Il analyse en temps réel les flux relatifs à une machine ainsi queles journaux.
- Un HIDS <sup>a</sup> besoin d'un système sain pour vérifier l'intégrité desdonnées.
- Si le système <sup>a</sup> été compromis par un pirate, le HIDS ne seraplus efficace.
- Pour parer à ces attaques, il existe des KIDS (Kernel Intrusion Detection System) et KIPS (Kernel Intrusion Prevention System)qui sont fortement liés au noyau.

Les systèmes de détection d'intrusions Les systèmes de prévention d'intrusionsLes pare-feux

# Les systèmes de détection d'intrusions "hybrides"

- Généralement utilisés dans un environnement décentralisé, ils permettent de réunir les informations de diverses sondes placéessur le réseau.
- Leur appellation « hybride » provient du fait qu'ils sont capablesde réunir aussi bien des informations provenant d'un systèmeHIDS qu'un NIDS.
- L'exemple le plus connu dans le monde Open-Source est Prelude.
	- Ce framework permet de stocker dans une base de données desalertes provenant de différents systèmes relativement variés.
	- Utilisant Snort comme NIDS, et d'autres logiciels tels que Samhain en tant que HIDS, il permet de combiner des outilspuissants pour permettre une visualisation centralisée desattaques.

#### Claude Duvallet — 9/42Les systèmes de détection d'intrusions réseaux

ction et contexte Les différents types d'IDS Les méthodes de détectionPrincipes généraux et déploiement

Les systèmes de détection d'intrusions Les systèmes de prévention d'intrusionsLes pare-feux

## Les inconvénients des IPS (1/2)

Un IPS possède de nombreux inconvénients :

- Le premier est qu'il bloque toute activité qui lui semble suspecte.
	- Or, il est impossible d'assurer une fiabilité à 100% dansl'identification des attaques.
	- Un IPS peut donc malencontreusement bloquer du traficinoffensif !
	- Exemple : un IPS peut détecter une tentative de déni de servicealors qu'il <sup>s</sup>'agit d'une période chargée en trafic.
	- Les faux positifs sont donc très dangereux pour les IPS.
- Le deuxième inconvénient est qu'un pirate peut utiliser sa fonctionnalité de blocage pour mettre hors service un système.
	- Prenons l'exemple d'un individu mal intentionné qui attaque un système protégé par un IPS, tout en spoofant son adresse IP. Si l'adresse IP spoofée est celle d'un nœud important du réseau, lesconséquences seront catastrophiques.
	- Pour palier ce problème, de nombreux IPS disposent de « white lists », c-à-d des listes d'adresses réseaux qu'il ne faut en aucuncas bloquer.

Les systèmes de détection d'intrusions Les systèmes de prévention d'intrusionsLes pare-feux

# Les systèmes de prévention d'intrusions (IPS)

- Définition : ensemble de composants logiciels et matériels dont lafonction principale est d'empêcher toute activité suspectedétectée au sein d'un système.
- Les IPS sont des outils aux fonctions « actives », qui en plus dedétecter une intrusion, tentent de la bloquer.
- Les IPS ne sont pas la solution parfaite.
- Plusieurs stratégies de prévention d'intrusions existent :
	- **host-based memory and process protection :** surveille l'exécution des processus et les tue <sup>s</sup>'ils ont l'air dangereux (bufferoverflow). Cette technologie est utilisée dans les KIPS (Kernel Intrusion Prevention System).
	- **session interception / session sniping :** termine une session TCP avec la commande TCP Reset : « RST ». Ceci est utilisédans les NIPS.
	- **gateway intrusion detection :** si un système NIPS est placé en tant que routeur, il bloque le trafic ; sinon il envoie des messages àd'autres routeurs pour modifier leur liste d'accès.

Claude Duvallet — 10/42 Les systèmes de détection d'intrusions réseaux

Introduction et contexte Les différents types d'IDS Les méthodes de détectionPrincipes généraux et déploiement

Les systèmes de détection d'intrusions Les systèmes de prévention d'intrusionsLes pare-feux

# Les inconvénients des IPS (2/2)

- Et enfin, le troisième inconvénient et non le moindre : un IPS est peu discret.
	- En effet, à chaque blocage d'attaque, il montre sa présence.
	- Cela peut paraître anodin, mais si un pirate remarque la présenced'un IPS, il tentera de trouver une faille dans celui-ci afin deréintégrer son attaque... mais cette fois en passant inaperçu.
	- Voilà pourquoi les IDS passifs sont souvent préférés aux IPS.
	- Cependant, il est intéressant de noter que plusieurs IDS (Ex : Snort, RealSecure, Dragon, ...) ont été dotés d'une fonctionnalitéde réaction automatique à certains types d'attaques.

Les systèmes de détection d'intrusion Les systèmes de prévention d'intrusionsLes pare-feux

# Les IPS "noyau" (KIDS/KIPS) (1/2)

- Dans le cadre du HIDS, l'utilisation d'un détecteur d'intrusions au niveau noyau peut <sup>s</sup>'avérer parfois nécessaire pour sécuriser unestation.
- Exemple d'un serveur web : il serait dangereux qu'un accès en lecture/écriture dans d'autres répertoires que celui consultablevia http, soit autorisé. Cela pourrait nuire à l'intégrité du système.
- Grâce à un KIPS, tout accès suspect peut être bloqué directement par le noyau, empêchant ainsi toute modificationdangereuse pour le système.
- Le KIPS peut reconnaître des motifs caractéristiques du débordement de mémoire, et peut ainsi interdire l'exécution ducode.

#### Claude Duvallet — 13/42Les systèmes de détection d'intrusions réseaux

tion et context Les différents types d'IDS Les méthodes de détectionPrincipes généraux et déploiement

Les systèmes de détection d'intrusionsLes pare-feux

### Les pare-feux

- Les pare-feux ne sont pas des IDS à proprement parler mais ilspermettent également de stopper des attaques.
- Les pare-feux sont basés sur des règles statiques afin decontrôler l'accès des flux.
- **·** Ils travaillent en général au niveau des couches basses du modèle OSI (jusqu'au niveau 4), ce qui est insuffisant pourstopper une intrusion.
- Par exemple, lors de l'exploitation de la faille d'un serveur Web, leflux HTTP sera autorisé par le pare-feu puisqu'il <sup>n</sup>'est pascapable de vérifier ce que contiennent les paquets.

Les systèmes de détection d'intrusions Les systèmes de prévention d'intrusionsLes pare-feux

## Les IPS "noyau" (KIDS/KIPS) (2/2)

Kernel Intrusion Detection Systems/Kernel Intrusion PreventionSystems

- Le KIPS peut également interdire l'OS d'exécuter un appel système qui ouvrirait un shell de commandes.
- Puisqu'un KIPS analyse les appels systèmes, il ralentit l'exécution.
- C'est pourquoi, ce sont des solutions rarement utilisées sur desserveurs souvent sollicités.
- Exemple de KIPS : SecureIIS, qui est une surcouche du serveurIIS de Microsoft.

#### Claude Duvallet — 14/42Les systèmes de détection d'intrusions réseaux

ntroduction et contexte Les différents types d'IDS Les méthodes de détectionPrincipes généraux et déploiement

Les systèmes de détection d'intrusionsLes pare-feux

### Les différents types de pare-feux

Il existe trois types de pare-feux :

- Les systèmes à filtrage de paquets sans état : ils analysent lespaquets les uns après les autres, de manière totalement indépendante.
- Les systèmes à maintien d'état (stateful) : ils vérifient que lespaquets appartiennent à une session régulière.
	- Ce type de pare-feu possède une table d'états où est stocké un suivi de chaque connexion établie, ce qui permet au pare-feu deprendre des décisions adaptées à la situation.
	- Ces pare-feux peuvent cependant être outrepassés en faisant croire que les paquets appartiennent à une session déjà établie.
- Les pare-feux de type proxy : Le pare-feu <sup>s</sup>'intercale dans la session et analyse l'information afin de vérifier que les échangesprotocolaires sont conformes aux normes.

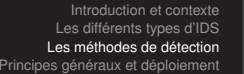

L'approche par scénario L'approche comportementaleLes méthodes répandues

## Les méthodes de détections

- Comprendre les systèmes de détection d'intrusions nécessite dese poser les questions suivantes :
	- Comment une intrusion est-elle détectée par un tel système ?
	- Quel critère différencie un flux contenant une attaque d'un fluxnormal ?
- Á partir de ces questions, nous pouvons étudier lefonctionnement interne d'un IDS.
- Deux techniques principales sont mises en place dans ladétection d'attaques :
	- La première consiste à détecter des signatures d'attaquesconnues dans les paquets circulant sur le réseau.
	- La seconde consiste, quant à elle, à détecter une activitésuspecte dans le comportement de l'utilisateur.
- ⇒ Ces deux techniques, aussi différentes soient-elles, peuvent être<br>Combinées au soin d'un même système afin d'accreître la combinées au sein d'un même système afin d'accroître lasécurité.

#### Claude Duvallet — 17/42Les systèmes de détection d'intrusions réseaux

Introduction et contexte Les différents types d'IDS Les méthodes de détectionPrincipes généraux et déploiement

L'approche par scénarioLes méthodes répandues

### Recherche de motifs (pattern matching)

- La méthode la plus connue et la plus à facile à comprendre.
- Elle se base sur la recherche de motifs (chaînes de caractères ousuite d'octets) au sein du flux de données.
- L'IDS comporte une base de signatures où chaque signature contient le protocole et le port utilisé par l'attaque ainsi que lemotif qui permettra de reconnaître les paquets suspects.
- Le principal inconvénient de cette méthode est que seules lesattaques reconnues par les signatures seront détectées.
	- Il est donc nécessaire de mettre à jour régulièrement le base designatures.
- Un autre inconvénient est que les motifs sont en général fixes.
	- Or, une attaque <sup>n</sup>'est pas toujours identique à 100%.
	- Le moindre octet différent par rapport à la signature provoquera lanon détection de l'attaque.
- Pour les IDS utilisant cette méthode, il est nécessaire d'adapter labase de signatures en fonction du système à protéger.

L'approche par scénario L'approche comportementaleLes méthodes répandues

## L'approche par scénario

- Cette technique <sup>s</sup>'appuie sur la connaissance des techniquesutilisées par les attaquants pour en déduire des scénariostypiques.
- Elle ne tient pas compte des actions passées de l'utilisateur et utilise des signatures d'attaques :
	- ensemble de caractéristiques permettant d'identifier une activitéintrusive :
		- une chaîne alphanumérique,
		- une taille de paquet inhabituelle,
		- une trame formatée de manière suspecte, ...

#### Claude Duvallet — 18/42Les systèmes de détection d'intrusions réseaux

Introduction et contexte Les différents types d'IDS Les méthodes de détectionPrincipes généraux et déploiement

L'approche par scénarioLes méthodes répandues

# Recherche de motifs dynamiques

- Le principe de cette méthode est le même que précédemment mais les signatures des attaques évoluent dynamiquement.
- L'IDS est de ce fait doté de fonctionnalités d'adaptation et d'apprentissage.

L'approche par scénario L'approche comportementaleLes méthodes répandues

## Analyse de protocoles

- Cette méthode se base sur une vérification de la conformité (parrapport aux RFC) des flux, ainsi que sur l'observation deschamps et paramètres suspects dans les paquets.
- Cependant, les éditeurs de logiciels et les constructeurs respectent rarement à la lettre les RFC et cette méthode <sup>n</sup>'est pas toujours très performante.
- L'analyse protocolaire est souvent implémentée par un ensemblede préprocesseurs, où chaque préprocesseur est chargéd'analyser un protocole particulier (FTP, HTTP, ICMP, ...).
- Du fait de la présence de tous ces préprocesseurs, les performances dans un tel système <sup>s</sup>'en voient fortement dégradées.
- L'intérêt fort de l'analyse protocolaire est qu'elle permet de détecter des attaques inconnues, contrairement au patternmatching qui doit connaître l'attaque pour pouvoir la détecter.

#### Claude Duvallet — 21/42Les systèmes de détection d'intrusions réseaux

Introduction et contexte Les différents types d'IDS Les méthodes de détectionPrincipes généraux et déploiement

L'approche par scénario L'approche comportementaleLes méthodes répandues

## L'approche comportementale

- Cette technique consiste à détecter une intrusion en fonction ducomportement passé de l'utilisateur.
- Pour cela, il faut préalablement dresser un profil utilisateur à partir de ses habitudes et déclencher une alerte lorsque desévénements hors profil se produisent.
- Cette technique peut être appliquée non seulement à desutilisateurs mais aussi à des applications et services.
- Plusieurs métriques sont possibles : la charge CPU, le volume de données échangées, le temps de connexion sur des ressources, la répartition statistique des protocoles et applications utilisés, lesheures de connexion, ...

# Analyse heuristique et détection d'anomalies

- Le but de cette méthode est, par une analyse intelligente, dedétecter une activité suspecte ou toute autre anomalie.
- Par exemple : une analyse heuristique permet de générer unealarme quand le nombre de sessions à destination d'un port donné dépasse un seuil dans un intervalle de temps prédéfini.

#### Claude Duvallet — 22/42Les systèmes de détection d'intrusions réseaux

Introduction et contexte Les différents types d'IDS Les méthodes de détectionPrincipes généraux et déploiement

#### L'approche par scénario L'approche comportementaleLes méthodes répandues

## Inconvénients de l'approche comportementale

- Peu fiable : tout changement dans les habitudes de l'utilisateurprovoque une alerte.
- Elle nécessite une période de non fonctionnement pour mettre enœuvre les mécanismes d'auto-apprentissage :
	- si un pirate attaque pendant ce moment, ses actions seront assimilées à un profil utilisateur, et donc passeront inaperçueslorsque le système de détection sera complètement mis en place.
- L'établissement du profil doit être souple afin qu'il <sup>n</sup>'y ait pas tropde fausses alertes :
	- le pirate peut discrètement intervenir pour modifier le profil de l'utilisateur afin d'obtenir après plusieurs jours ou semaines, un profil qui lui permettra de mettre en place son attaque sans qu'ellene soit détectée.

L'approche par scénario L'approche comportementaleLes méthodes répandi

# Différentes méthodes dans l'approche comportementale

#### Approche probabiliste :

- Des probabilités sont établies permettant de représenter uneutilisation courante d'une application ou d'un protocole.
- Toute activité ne respectant pas le modèle probabiliste provoquerala génération d'une alerte.
- Exemple : Avec le protocole HTTP, il y <sup>a</sup> une probabilité de 0.9 qu'une commande GET soit faite après une connexion sur le port 80. Il y <sup>a</sup> ensuite une probabilité de 0.8 que la réponse à cettecommande GET soit « HTTP/1.1 200 OK ».
- Approche statistique :
	- Le but est de quantifier les paramètres liés à l'utilisateur : taux d'occupation de la mémoire, utilisation des processeurs, valeur de la charge réseau, nombre d'accès à l'Intranet par jour, vitesse defrappe au clavier, sites les plus visités, ...
	- Elle <sup>n</sup>'est actuellement présente que dans le domaine de la recherche, où les chercheurs utilisent des réseaux neuronaux et lafouille de données pour tenter d'avoir des résultats convaincants.

#### Claude Duvallet — 25/42Les systèmes de détection d'intrusions réseaux

Introduction et contexte Les différents types d'IDS Les méthodes de détectionPrincipes généraux et déploiement

Déploiement d'un NIDSPrincipe de précaution

Déploiement d'un NIDS

- Un NIDS <sup>n</sup>'est pas suffisant pour assurer la sécurité.
- Il faut aussi effectuer les actions habituelles :
	- les systèmes et applications doivent être mises à jourrégulièrement (mises à jour de sécurité).
	- les systèmes utilisant internet doivent être dans un réseau isolé(DMZ).
	- chaque utilisateur doit être averti de 'importance de la sécurité deses mots de passe.
	- les services qui ne sont pas utilisés doivent être désactivés.
- Le déploiement d'un IDS doit tenir compte du système d'exploitation et les règles doivent être correctement configuréespar rapport à celui-ci.
- L'emplacement des sondes est très important : i.e. l'endroit oùl'on capture le traffic réseau.
- Il faut penser à sécuriser les sondes et les logs d'alerte.

 L'approche comportementaleLes méthodes répandues

### Les méthodes répandues

Les IDS mélangent généralement les différents méthodes de détectiond'intrusions.

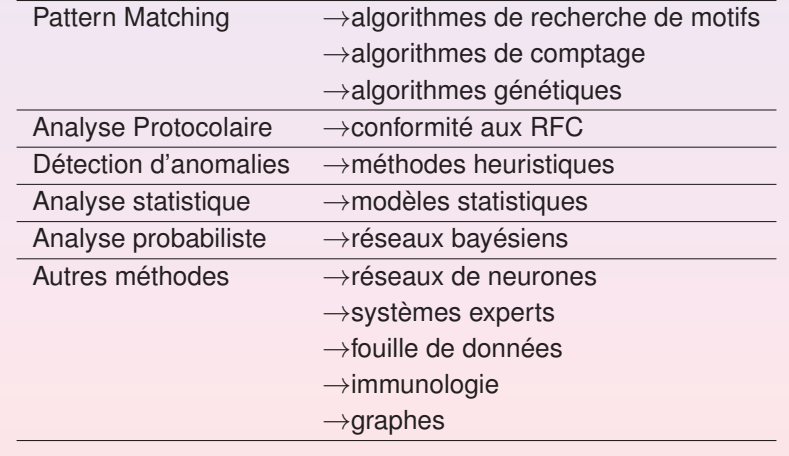

#### Claude Duvallet — 26/42Les systèmes de détection d'intrusions réseaux

Introduction et contexte Les différents types d'IDS Les méthodes de détection Principes généraux et déploiement Déploiement d'un NIDSPrincipe de précaution

### Principe de précaution

- Il faut configurer correctement l'IDS pour qu'il <sup>n</sup>'inonde pas lesrapport d'alertes avec des faux positifs.
	- ils peuvent rendre les rapports d'alertes long à analyser.
	- les administrateurs passeront beaucoup de temps à distinguer lesfaux positifs des véritables intrusions.
- Il faut aussi veiller à ce que l'IDS ne génère pas de faux négatifs.
- Les débits actuels des réseaux augementent de plus en plus et donc les IDS ont de plus en plus de paquets à traiter et àanalyser.

Les étapes de fonctionnement d'un IDS

- 2 analyse de la trame et filtrage éventuel en bas niveau.
- 3 détection de la présence de fragments ou non et passageéventuel à un moteur de reconstruction.
- 4 transfert de la trame vers le système d'exploitation.
- **5** filtrage éventuel.
- 6 applications de divers préprocesseurs en fonction du type de requête afin de contrer des techniques d'évasion d'attaques (voirplus loin).
- $\bullet$  passage vers le moteur d'analyse (protocole, pattern matching, statistique, ...).

Les outils

Claude Duvallet — 29/42Les systèmes de détection d'intrusions réseaux

> Wireshark**Snort**

## Les outils

- Tcpdump : outil en ligne de commande permettant d'écouter leréseau.
- Ethereal ou Wireshark : logiciel open-source permettant lacapture et l'analyse de traffic réseau en mode graphique.
- Snort : système de détection d'intrusion libre publié sous licenceGNU GPL. À l'origine écrit par Martin Roesch, il appartient actuellement à Sourcefire.
- ACID (Analysis Console for Intrusion Databases) : outil d'aministration d'un IDS permettant de se connecter la base dedonnées de SNORT.
- Répartition de charges et amélioration des performances⇒ séparer les flux et mettre en place plusieurs sondes.<br>L'utilisation de plusieurs sondes péseseits le serrélation
- L'utilisation de plusieurs sondes nécessite la corrélation desinformations par le biais de plusieurs actions :
	- agrégation : rassembler les informations des différentes sondes.
	- fusion : fusionner en supprimant les doublons (même attaquedétectée par plusieurs sondes).
	- corrélation : définir un motif commun, <sup>c</sup>'est-à-dire interpréter unesuite d'événements et les résumer.
- ⇒ Une corrélation intéressante serait de ne garder que les alertes<br>qui concernent une faille prebable du système qui concernent une faille probable du système.

#### Claude Duvallet — 30/42Les systèmes de détection d'intrusions réseaux

Les outilsTcpdump Wireshark**Snort** 

### Lancement de tcpdump

- Il est préférable de lancer TCPdump en mode super utilisateur car il passe votre interface réseau en "promiscuous mode" ce qui nécessite certain priviléges.
- "promiscuous mode" signifie que votre interface va accepter tousles paquets IP, même ceux qui ne lui sont pas destinés.
- Vous pouvez lancer tcpdump sans option :

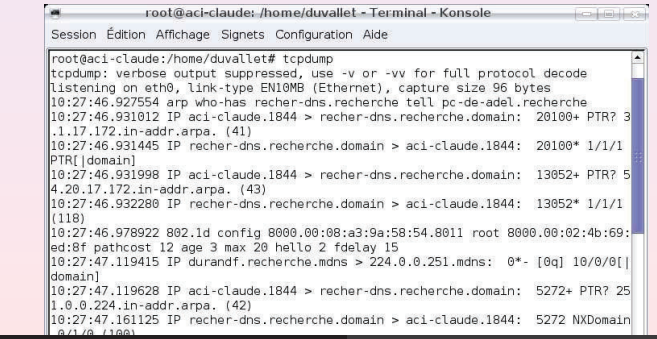

#### Les outilsTcpdump WiresharkSnort

# Interprétation de tcpdump

TCPdump génére une ligne par paquet IP. Avec les options par défaut, une ligne ressemble à :

- **10 :27 :46.931012** IP aci-claude.1844 <sup>&</sup>gt; recher-dns.recherche.domain → Heure d'arrivée du paquet sur l'interface réseau<br>10.:27.:46.931012 **IP** esi slaude 1844 - resber dre
- 10 :27 :46.931012 **IP** aci-claude.1844 <sup>&</sup>gt; recher-dns.recherche.domain → Type de protocole (ici IP, peut être aussi ARP, IGMP, GRE, ...)<br>10.27.46.021012.IP esi eleude 1944 : .recher des recherche d
- 10 :27 :46.931012 IP **aci-claude**.1844 <sup>&</sup>gt; recher-dns.recherche.domain → Adresse réseau source<br>10.:07.:46.021012.LP.esi.e
- **10 :27 :46.931012** IP aci-claude.**<sup>1844</sup>** <sup>&</sup>gt; recher-dns.recherche.domain → Port réseau source<br>אי **כי פו פון הסוכם** או
- **10 :27 :46.931012** IP aci-claude.1844 <sup>&</sup>gt; **recher-dns.recherche**.domain → Adresse réseau destination
- 10 :27 :46.931012 IP aci-claude.1844 <sup>&</sup>gt; recher-dns.recherche.**domain** $\rightarrow$  Port réseau destination (domain = requête DNS UDP/53)

Claude Duvallet — 33/42Les systèmes de détection d'intrusions réseaux

> Les outilsTcpdump WiresharkSnort

### Filtrer les paquests de tcpdump

En fonction de l'adresse source ou destination : tcpdump host www.google.fr

14:11:20.438496 IP aci-claude.45050 <sup>&</sup>gt; fx-in-f103.google.com.www: . ack <sup>6753</sup> win <sup>5774</sup> <nop,nop,timestamp <sup>176188646</sup> 2732389773>

En fonction de l'adresse de destination uniquement : tcpdump dst www.google.fr 14:20:41.950306 IP aci-claude.46051 <sup>&</sup>gt; fx-in-f99.google.com.www: . ack <sup>6836</sup> win <sup>5774</sup> <nop,nop,timestamp <sup>176329020</sup> 3755286292>

#### ● En fonction de port utilisé :

tcpdump port http 14:30:18.440969 IP aci-claude.40621 <sup>&</sup>gt; sebulba.privatedns.com.www: <sup>P</sup> 4245:4958(713) ack <sup>100806</sup> win <sup>16022</sup> <nop,nop,timestamp <sup>176473139</sup> <sup>2858750850</sup>

#### ● En fonction de protocole utilisé :

tcpdump proto TCP 14:38:52.774942 IP aci-claude.30961 <sup>&</sup>gt; scott.univ-lehavre.fr.ssh: . 18488273:18489721(1448) ack <sup>10896</sup> win 2516 <nop, nop, timestamp 176601720 707031894>

Les outilsTcpdump WiresharkSnort

### Les modes verbeux de tcpdump

Pour en savoir plus sur les paquets échangés, vous avez les optionssuivantes :

#### **-v**

 11:52:16.126791 IP (tos 0x0, ttl 64, id 0, offset 0, flags [DF], proto: UDP (17), length: 146) recher-dns.recherche.domain <sup>&</sup>gt; aci-claude.1850: 38664\* 1/1/1 165.30.17.172.in-addr.arpa.

**-vv**

 11:53:50.173426 IP (tos 0x0, ttl 64, id 0, offset 0, flags [DF], proto: UDP (17), length: 146) recher-dns.recherche.domain <sup>&</sup>gt; aci-claude.1850: 27392\* q: PTR? 203.30.17.172.in-addr.arpa. 1/1/1 203.30.17.172.in-addr.arpa.[|domain]

**-vvv**...

. .

#### Pour avoir un dump de chaque paquet :

### **-A** : exemple tcpdump -v -A

13:43:28.699404 IP (tos 0x0, ttl 255, id 0, offset 0, flags [DF], proto: UDP (17), length: 73) aci-claude.mdns <sup>&</sup>gt; 224.0.0.251.mdns: <sup>0</sup> PTR? 255.255.17.172.in-addr.arpa. (45)  $E...I...Q...P...R......S...15.0.........1255.255.17.172.in-addr.$ 

Claude Duvallet — 34/42 Les systèmes de détection d'intrusions réseaux

Les outilsTcpdump Wireshark

## Quelques options supplémentaires de tcpdump

**-n** : ne pas effectuer de résolution de nom et donc afficher directement les adresses IP

 14:46:50.672227 IP 172.17.20.38.30961 <sup>&</sup>gt; 193.52.167.215.22: . 14770137:14771585(1448) ack <sup>8832</sup> win 2516 <nop, nop, timestamp 176721191 707509879>

**-i** : force l'utilisation d'une interface (par exemple : -i eth0)

**man tcpdump** : pour obtenir plus d'information sur les différentes options de tcpdump.

#### Les outilsTcpdump Wireshark

# Lancement de Wireshark

#### Au moment du lancement de Wireshark, vous obtenez l'écran suivant :

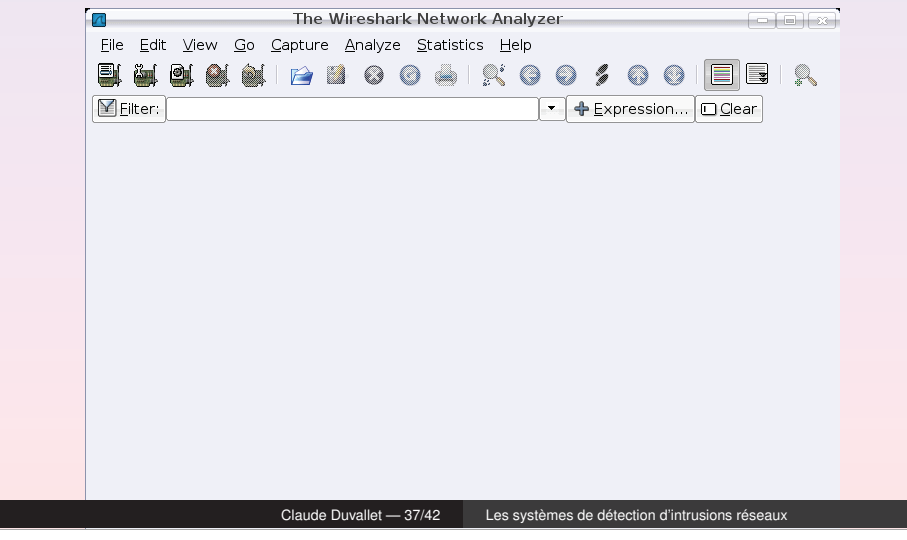

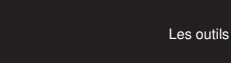

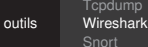

# Options de capture

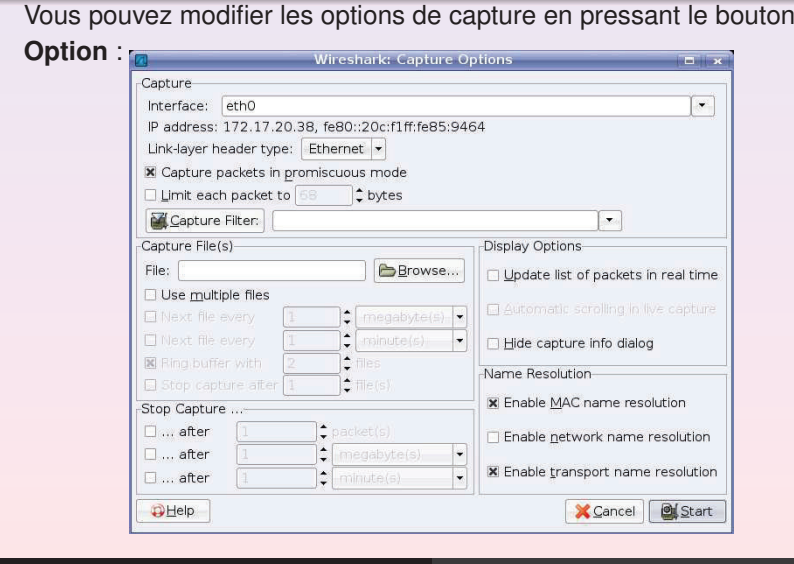

Les outilsTcpdump WiresharkSnort

# Choix de l'interface de capture

Lancement

Pour démarrer la capture, il vous faut sélectionner d'abord uneinterface dans le menu Capture/Interface.

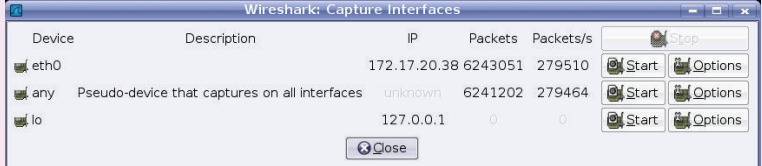

Claude Duvallet — 38/42 Les systèmes de détection d'intrusions réseaux

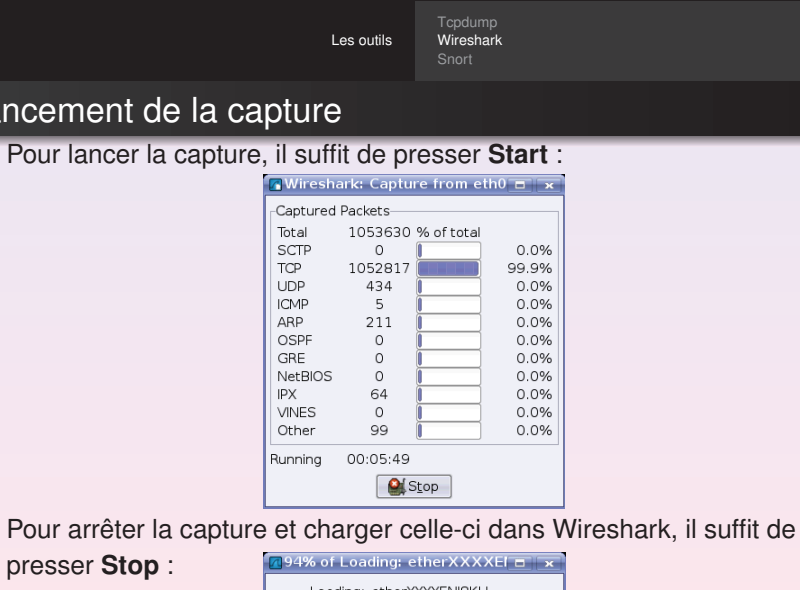

Loading: etherXXXXENJ8KU Status: 1086660KB of 1156017KB Elapsed Time: 03:55 Time Left: 00:15 

Claude Duvallet — 40/42 Les systèmes de détection d'intrusions réseaux

Les outilsTcpdump Wireshark

# Analyse de la capture

#### Vous pouvez ensuite analyser le résultat de la capture :

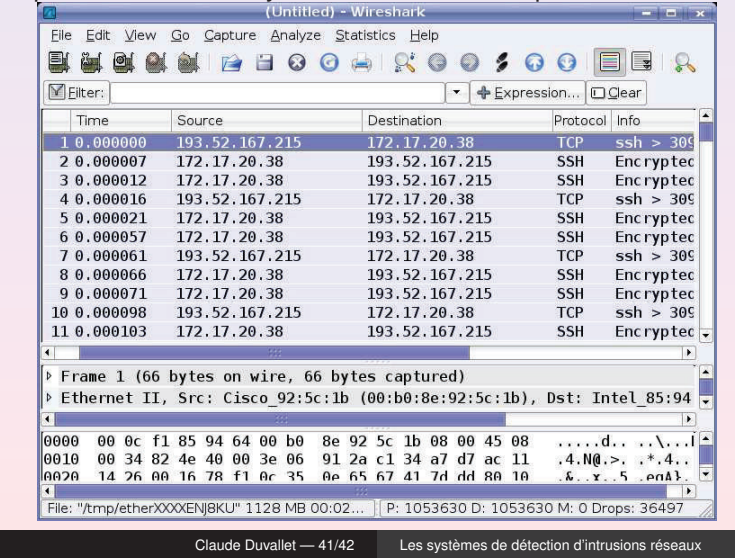

Les outils

Tcpdump WiresharkSnort

# Installation de Snort

- **·** Installer les paquets Snort.
- Installer le support mysql pour Snort.
- **•** Installer ACID.
- **Configurer Snort.**
- Simuler une attaque avec nmap.
- Analyser les logs.

Claude Duvallet — 42/42 Les systèmes de détection d'intrusions réseaux